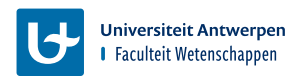

#### **Computersystemen en -architectuur**

**MIPS: Memory-mapped I/O**

**Academiejaar 2023 – 2024**

# **Memory-mapped I/O**

- **Bitmap output**
- Bestanden inlezen
- **B** Sleep-modus
- **Functies**

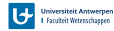

# **Bitmap output**

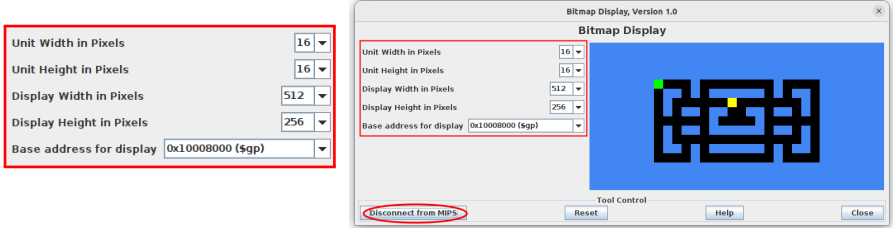

- Elke word het in geheugen bevat één volledige pixel
- Row-major
- **!** Gebruik de correcte instellingen
	- Unit width/height =  $16$
	- $\blacksquare$  Display width = 512 pixels
	- Display height =  $256$  pixels
- **!** "Connect to MIPS" knop

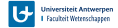

# **Bitmap output**

**Geheugen-layout**

- Elke pixel  $=$  32 bit kleurencode in aRGB-formaat
- Elke kleur is één byte (00 = 0, FF = 255)
- Voorbeeld:
	- **rood**  $= 0x00FF0000$
	- **groen** =  $0x0000FF00$
	- **blauw**  $= 0x000000$ FF
	- **paars**  $= 0x00671D9D$
- Voorstelling in geheugen (gebruik het \$gp register):

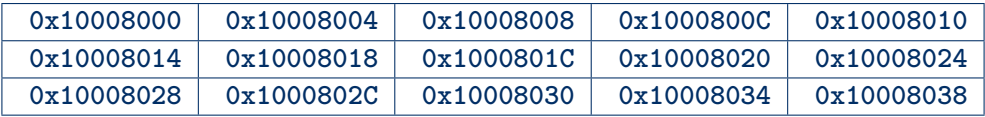

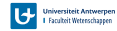

## **Bestanden inlezen**

- Lezen van de file descriptor:
	- 1. Zet \$v0 op 13
	- 2. \$a0: adres van string gevolgd door zero-byte (.asciiz) met de filename
	- 3. \$a1: op 0 zetten (flags)
	- 4. \$a2: op 0 zetten (mode)
	- 5. Roep syscall instructie op
	- 6. \$v0 bevat de file descriptor (of negatief getal in geval van error)
- Lezen van de file inhoud:
	- 1. Zet \$v0 op 14
	- 2. \$a0: de file descriptor
	- 3. \$a1: het adres van de buffer  $(= \text{lege runtime in geheugen})$ 
		- **!** Eerst deze ruimte vrijmaken d.m.v. .space directive.
	- 4. \$a2: maximum aantal characters (=bytes) die gelezen worden
	- 5. Roep syscall instructie op
	- 6. \$v0 bevat lengte van de ingelezen file

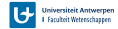

### **Bestanden inlezen**

```
data
  fin: .asciiz "input.txt" # filename for input
 3
  buffer: .space 2048 # space used as buffer
 \Delta\overline{5}.text
   ##################
 6
                               *********************************
  # Open (for reading) a file
81i $v0. 13
             # system call for open file
9 \mid la $a0, fin # output file name
           # Open for writing (flags are 0: read, 1: write)<br># mode is ignored
1011i $a1, 0
11 \mid 1i \text{ } $a2 \text{.} 012 syscall
               # open a file (file descriptor returned in $v0)
13
14move $s6, $v0 # save the file descriptor
1517 \pm Read from file to buffer
18 \mid 1i \text{ $v0$, 14} # system call for read from file
19 \text{ move } $a0. $s6 # file descriptor
20 la $a1, buffer # address of buffer to which to load the contents
21 1i $a2, 2048 # hardcoded max number of characters (equal to size of buffer)
22syscall
          # read from file. $v0 contains number of characters read
23
25 # Close the file
26| 1i $v0, 16 # system call for close file
  move $a0, $s6 # file descriptor to close
28 svscall
                 \# close file
29<sub>1</sub>
```
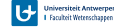

## **Sleep-modus**

Laat toe om programma te pauzeren (bijv. time-steps in een videospel)

- 1. Zet \$v0 op 32
- 2. \$a0: aantal milliseconden dat het programma moet pauzeren
- 3. Roep de syscall instructie op
- 4. Programma wacht nu een bepaalde tijd
- 5. Programma gaat na het wachten verder met de andere instructies

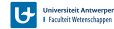

#### **Functies en stackframes**

\$fp

 $s_{sp}$ 

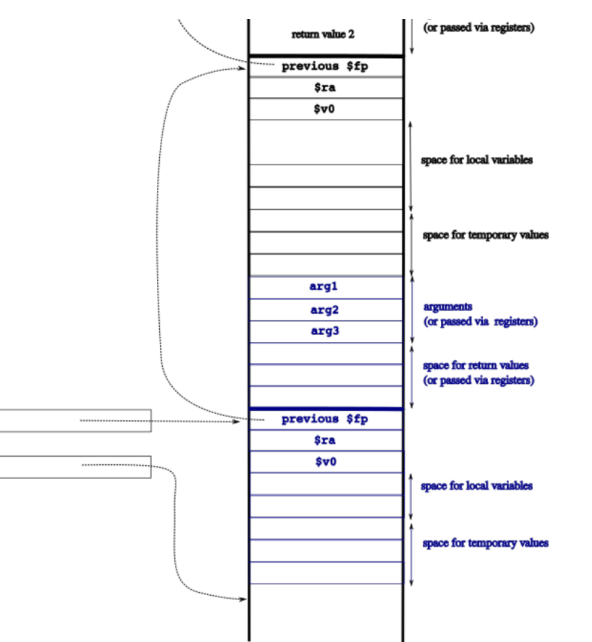

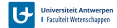

#### **Functies en stackframes**

```
\overline{c}.text
   addtvonumber\overline{5}sw $fp. 0($sp) # push old frame pointer (dynamic link)
 6
             $fp. $sp # frame pointer now points to the top of the stack
      moveenhn.
             $sp.$sp.16# allocate 16 bytes on the stack
8
      sw \pi, -4(\text{frn}) # store the value of the return address
\mathcal{G}sw $s0, -8($fp) # save locally used registers
      sv $s1, -12(sfp)10<sup>1</sup>1112move $s0. $a0# %\theta = first number to be added
13
      move $s1, $a1
                         # $s1 = second number to be added
14
15
      add $t0, $s0, $s1
                            # perform calculation
16
             $v0, $t0# place result in return value location
      move17
18
      1w $s1, -12($fp)
                        # reset saved register $s1
19
      lw $s0, -8($fp) # reset saved register $s0
201w $ra. -4($fp) # get return address from frame
21
                            # get old frame pointer from current fra
             $sp. $fp
      move22
      \frac{1}{1} $fp. (\frac{2}{3}sp) # restore old frame pointer
23
      ir $ra
24
25
        26
      ... other code goes here ...
27
                        # Put procedure arguments
      mov<sub>P</sub>$a0.$t0
28$a1. $t1# Put procedure arguments
      m \wedge v \triangleq29
      ial addtwonumbers # Call procedure
```
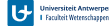